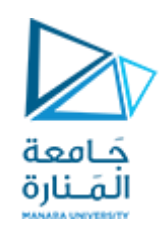

#### **جامعة املنارة قسم هندسةالروبوت واألنظمةالذكية**

# **الداراتالكهربائية**

#### **الدكتوراملهندس عالء الدين أحمد حسام الدين**

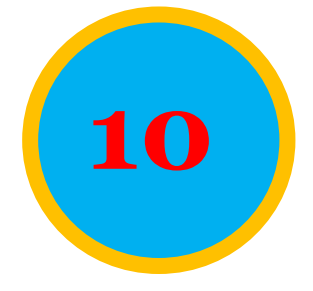

**206CEDC د.عالء الدين حسام الدين**

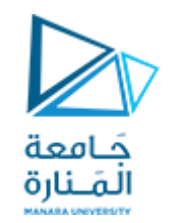

# **تطبيقات تحويل البالس في تحليل الداراتالكهربائية Application of Laplace Transform in Circuit Analysis**

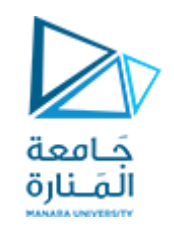

**تعريف تحويل البالس:**

**هو عمليةيتم إجراؤها على الداول الرياضيةلتحويلها من مجال إلى آخر، وعادة يكون التحويل من مجال الزمن إلى ُ املجال الترددي، ستخدم وي لحل املعادالت التفاضلية كونه يحولها إلى معادالت جبرية. يسمى هذا التحويل بتحويل البالسنسبةللعالم الفرنس ي سيمون البالس الذي عاشفيالقرن التاسع عشر.**

 $\mathcal{L}[f(t)] = F(s) = \int_{0^{-}}^{\infty} f(t)e^{-st} dt$ 

**التعريف الرياض ي:**

**نفرض أن fدالةمعرفةلـ 0 tفإن تحويل البالس لها هو: حيثsيمثل عامل البالس،وهو عدد عقدي**  $s = \sigma + j\omega$ 

The Laplace transform is an integral transformation of a function 
$$
f(t)
$$
 from the time domain into the complex frequency domain, giving  $F(s)$ .

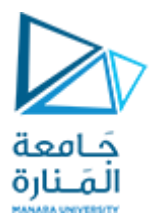

**تحويل البالس لبعض الدوال األساسية:**

2) 
$$
L\{t^n\} = \frac{n!}{s^{n+1}}
$$
; n = 1,2,3, .......

4) 
$$
L\{\sin(kt)\} = \frac{K}{s^2 + K^2}
$$

5) 
$$
L\{cos (kt)\} = \frac{s}{s^2 - K^2}
$$

1)  $L{1} = \frac{1}{s}$ 

3)  $L{e^a} = \frac{1}{s-a}$ 

6) 
$$
L\{\sinh (kt)\} = \frac{s}{s^2 - K^2}
$$

$$
7) L\{cosh(kt)\} = \frac{s}{s^2 - K^2}
$$

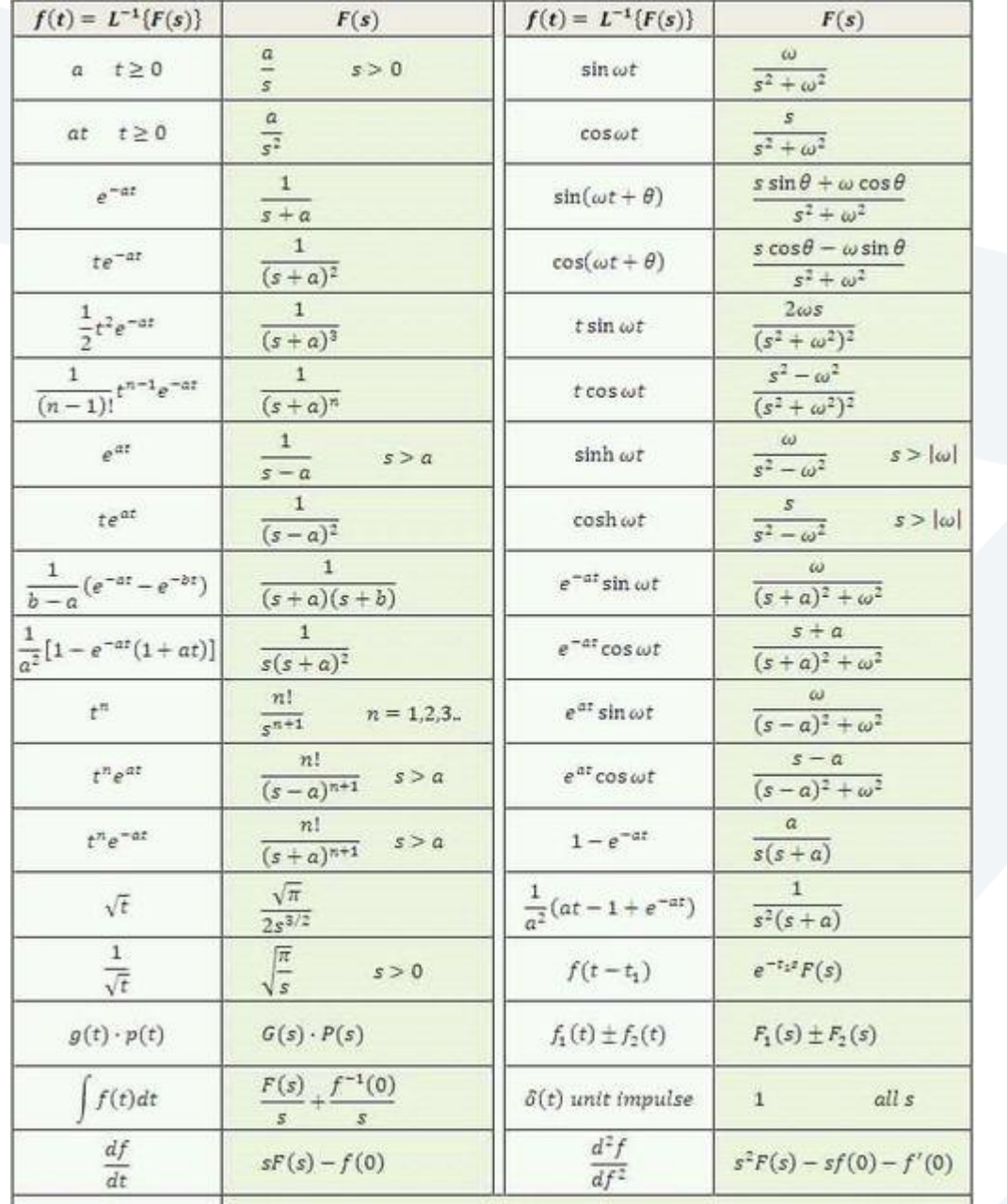

**يحول املؤثر [(t(f[***L* **الدالة (t(f بداللة الزمن إلى دالة (s(F بداللة التردد املركب أو ببساطة بداللة s، وبالتالي فإن الدالتين (t(f و (s(F يكونان زوجا من البدائل أو املتحوالت. ويوجد جداول تحتوي هذه األزواج، واملتحوالت املبينة** في الجدول جانباً كافية للغرض المطلوب.  **الشرط الكافي لوجود تحويل البالس هو أن الدالة(t(f يجبأن تكون: أ-قطعةمتصلة، ب-ذاترتبةأسية.**

جَـامعة المَـنارة

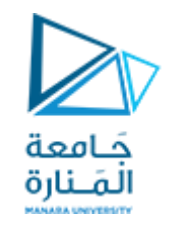

 $\mathbf{t}_0$  تكون الدالة f(t) ذات رتبة أسية إذا كان  $\mathbf{a}\cdot\mathbf{e}^{a t}$   $|\mathbf{f}(t)| < a\cdot\mathbf{e}^{a t}$  لجميع قيم 10 $\mathbf{t}$  حيث كل من a و **ثوابتموجبة.**

**عندما تتحقق الشروطاملذكورةفإن تكامل التحويل املباشر يكون متقاربالجميع قيم وتكون** >  **(s(Fموجودة.وجميع الدوال املستخدمةفيتحليل الداراتالكهربائيةتحقق الشرطين السابقين.**

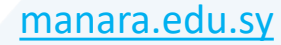

 $f(t) = L^{-1}{F(s)}$  بأن  $f(t) = f(t)$  هو تحويل لابلاس العكسى للدالة  $F(s)$  ويكتب

إذا كانت  $F(s)$  تمثل تحويل لابلاس للدالة  $f(t)$  حيث  $F(s) = L\{f(t)\}$  إذن يمكن القول

جَـامعة<br>المَـنارة

**تحويل البالس العكس ي:**

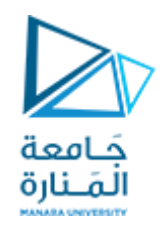

$$
a) L^{-1} \left[\frac{1}{S}\right] = 1
$$

$$
b) L^{-1} \left[ \frac{n!}{s^{n+1}} \right] = t^n , n = 1, 2, 3, ...
$$

$$
c) L^{-1} \left[ \frac{1}{s-a} \right] = e^{at}
$$

$$
d) L^{-1} \left[ \frac{k}{s^2 + a^2} \right] = \sin kt
$$

$$
e) L^{-1} \left[ \frac{s}{s^2 + k^2} \right] = \cos kt
$$

$$
f) L^{-1} \left[ \frac{k}{s^2 \cdot k^2} \right] = \sinh kt
$$

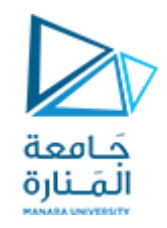

**كيف تتم الدراسةباستخدام متحول البالس:**

- **.1 نكتب أوال معادالت النظام املدروس )هنا الدارة الكهربائية( بداللة 2 متحول البالس، بتطبيق تحويل البالساملباشر.**
- **.2 نقوم بإيجاد حل املعادالت، في مجال البالس بسهولة اكثر من املجال الزمنيباستخدام نظرياتحل الدارة)عقد، حلقات....(. 1**
- **.3 وأخيرا إليجادالحل الزمنيللدارةنقوم بتطبيق تحويل البال سالعكس ي.**

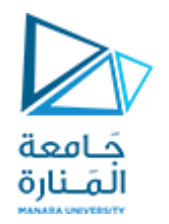

# **:Circuit element modelsعناصرالدارة نماذج تمثيـــل املقاومـــة: تعطـــ عالقـــة الجهـــد بالتيـــار للمقاومـــة فـــي املجـــال الزمني:** *v(t)=R.i(t)* **وبتطبيق تحويل البالس على العالقة نجد:** *V(s)=R.I(s)*

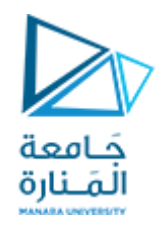

# **تمثيل الوشيعة: تعط عالقة الجهد في املجال الزمني:** *v(t)=L.(d i(t)/dt)* **وبتطبيق تحويل البالس على العالقة نجد:**  $V(s) = L[s.I(s)-i(o<sup>-</sup>)] = s.L.I(s)-L.i(o<sup>-</sup>)$ **تصبح عالقة (s(I:** *I(s)=*[(*1/s.L)V(s)*]*+*[*i(0- )/s*]

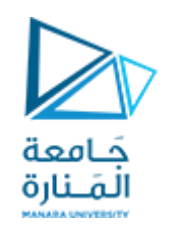

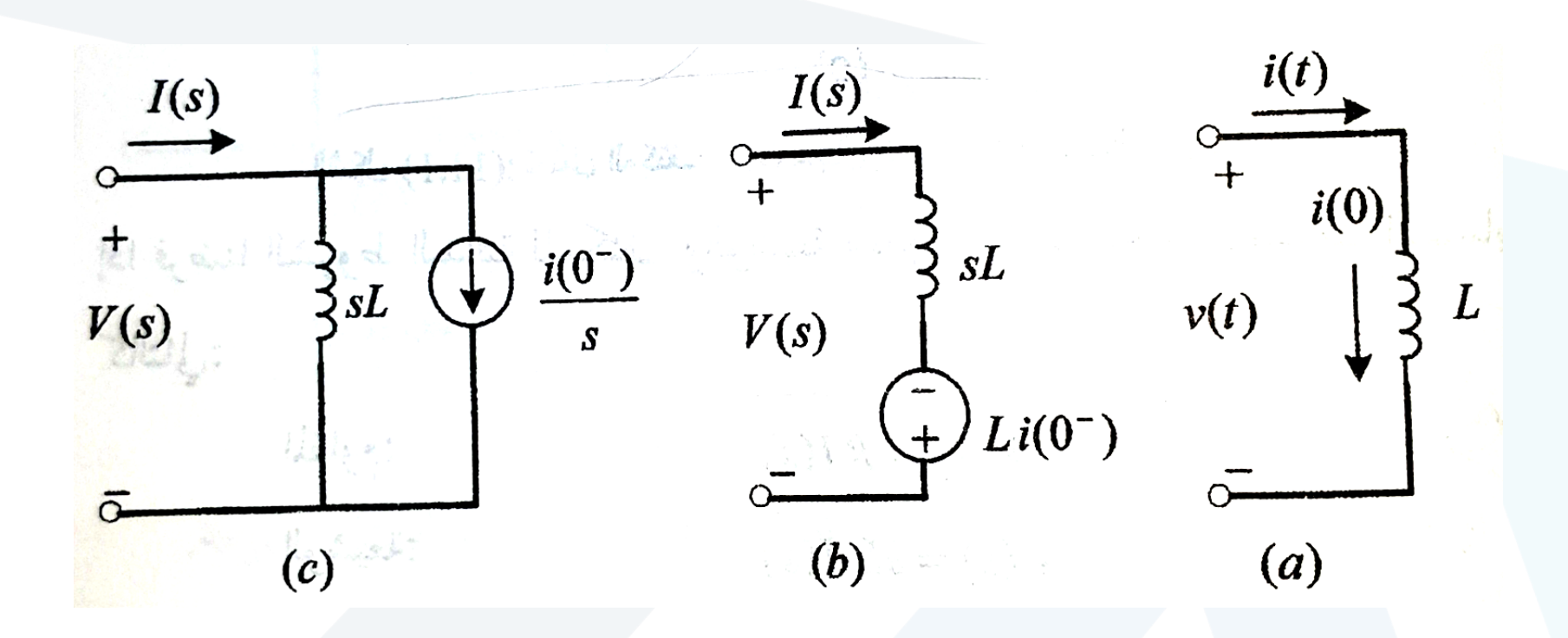

**تمثيل الوشيعة )a )مجال الزمن )c,b )مجال البالس**

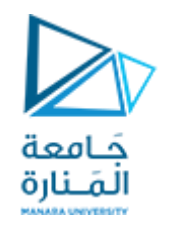

# **تمثيل املكثف: تعط عالقة الجهد بالتيار في املجال الز مني:** *i(t)=C.(d v(t)/dt)* **وبتطبيق تحويل البالس على العالقة نجد:**  $I(s) = C[s, V(s) - v(o<sup>-</sup>)] = s.C. V(s) - C.v(o<sup>-</sup>)$ **تصبح عالقة (s(V:** *V(s)=*[(*1/s.C)I(s)*]*+*[*v(0- )/s*]

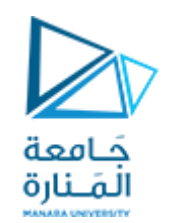

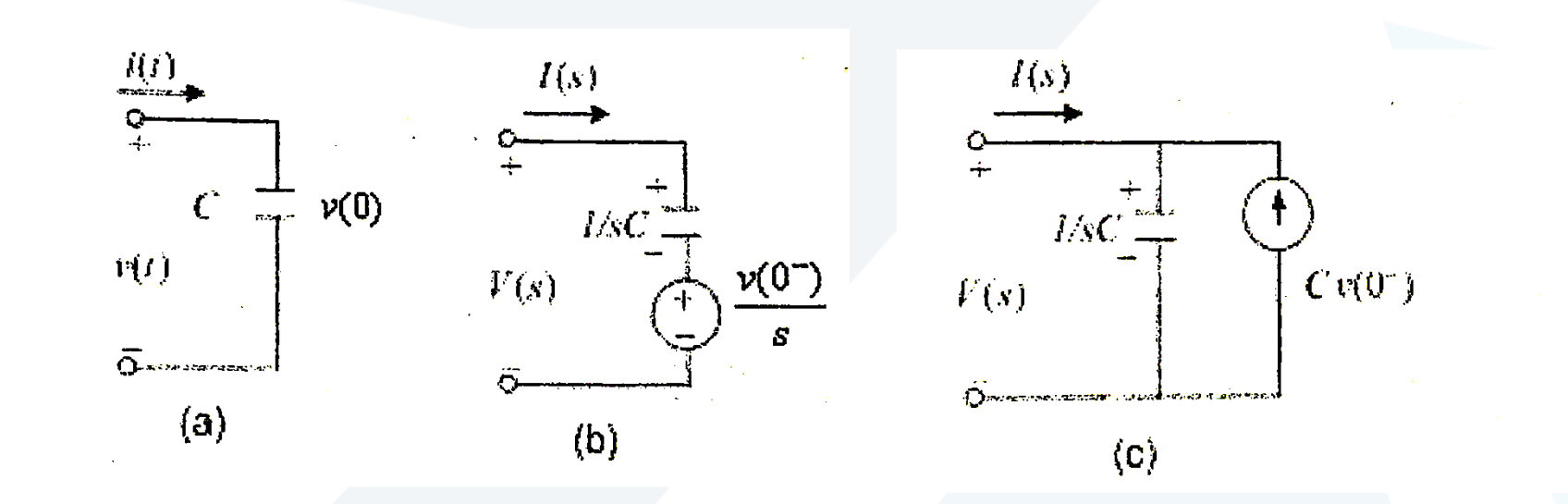

**تمثيل املكثف )a )مجال الزمن )c,b )مجال البالس**

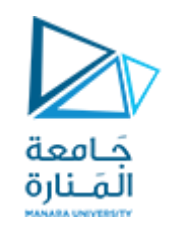

### **إذافرضـنا الشـروطاالبتدائيـةللمكثـف والوشـيعةمعدومـة، تصـبح العالقـات السابقة كما يلي:**

*V(s)=R.I(s)* **: املقاومة** *V(s)=s.L.I(s)* **: الوشيعة** *V(s)=(1/s.C)I(s)* **: املكثف**

**ويبين الشكل التاليالداراتاملكافئةلهذهالعناصربشروطابتدائية معدومة.**

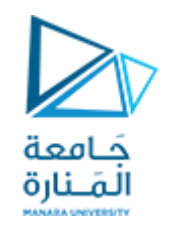

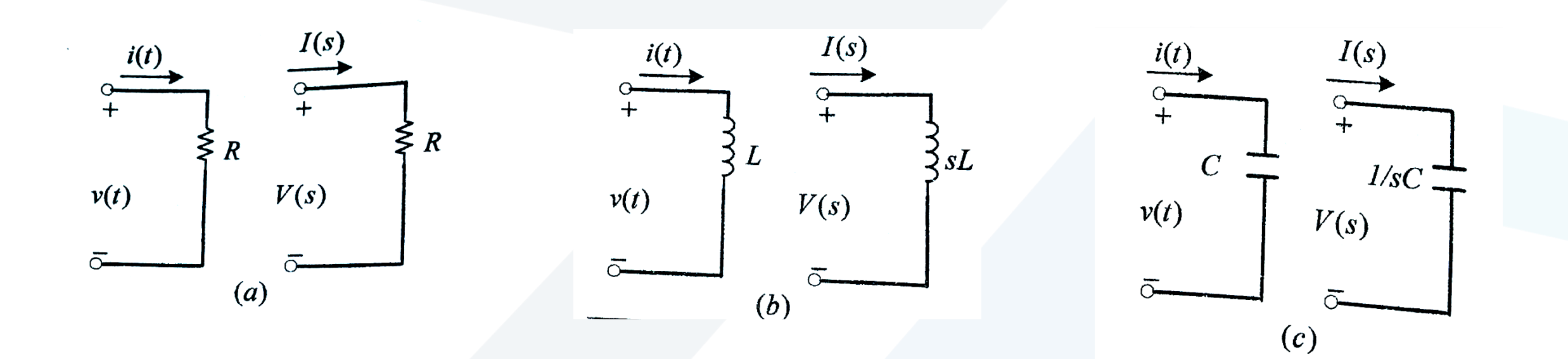

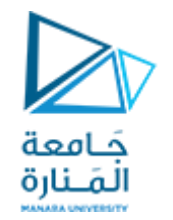

نعرف الممانعة والسماحية في مجال لابلاس (s) = V(s)/I(s) , Y(s)=1/Z(s)

\nZ(s) = V(s)/I(s) , Y(s)=1/Z(s)

\nV(s)

\n-1/2(s)

\n-1/2(s)

\n-1/2(s)

\n-1/3

\nQ(s) = V(s)/I(s) = 1/4

\n-1/3

\nQ(s) = R

\n2(s) = R

\nInductor: 
$$
Z(s) = R
$$

\nInductor:  $Z(s) = s.L$ 

\nCapacitor:  $Z(s) = 1/s.C$ 

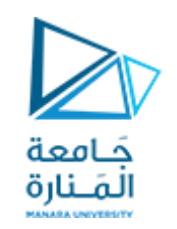

#### **توابع النقل functions Transfer**

**يعد تابع النقل املفتاح فيمعالجةاإلشارة، إذيشيرإلىكيفية سلوكاإلشارة عبـرالـدارة. نعـرف تـابع النقـل (s(H بنسـبة اسـتجابة ال ـرج )response Output) )s(Y إلـىإشـارة :شروطابتدائيةمعدومة مع X(s) )Input excitation( الدخل**

**H(s)= Y(s)/ X(s)**

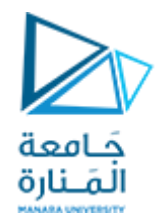

**من أجل دارةكهربائيةما توجد أربعةاحتماالتلتابع النقل:**  $H(s)$ =voltage gain =  $V_0(s)/V_i(s)$  $H(s) =$ current gain =  $I_0(s)/I_i(s)$ **H(s)=Impedance= V(s)/I(s) H(s)=Admittance= I(s)/ V(s) ربح التيار ربح الجهد املمانعة السماحية وملعرفة التابع الزمني لتابع النقل (t(H يكفي تطبيق تحويل البالس العكس ي:**  $h(t) = L^{-1}[H(t)]$ 

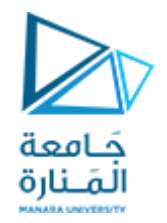

### **للدارةاملبينةبالشكل H(s)= V<sup>0</sup> (s)/I 0 حدد تابع النقل (s(**

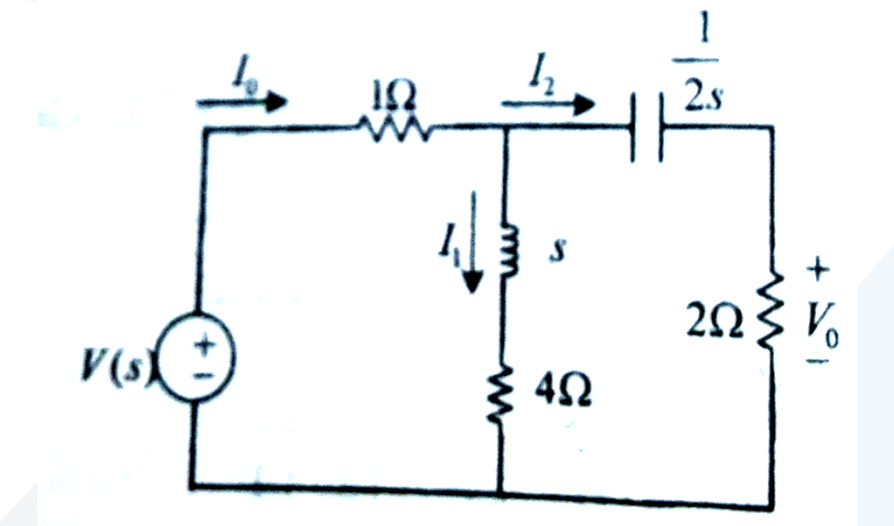

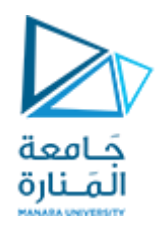

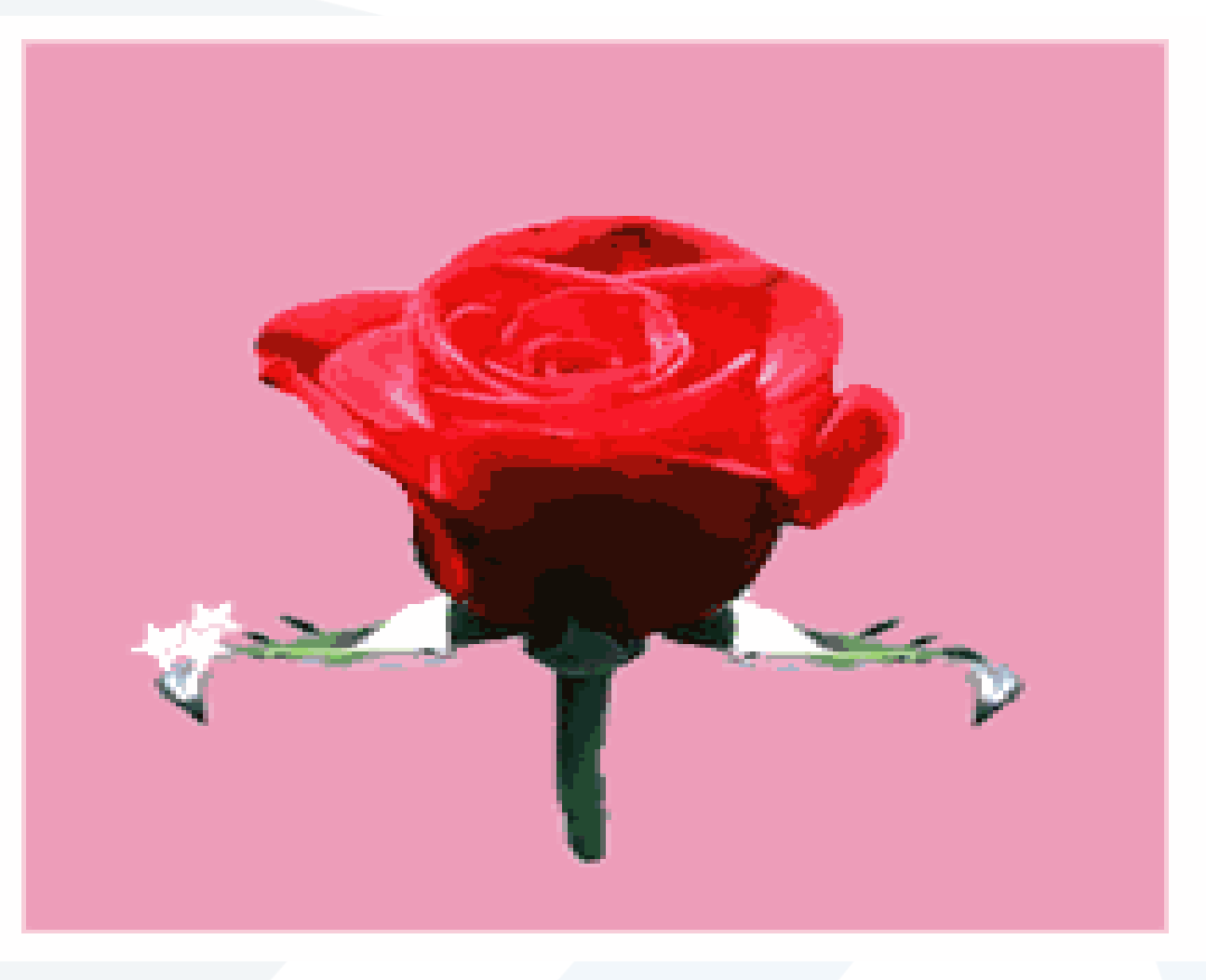